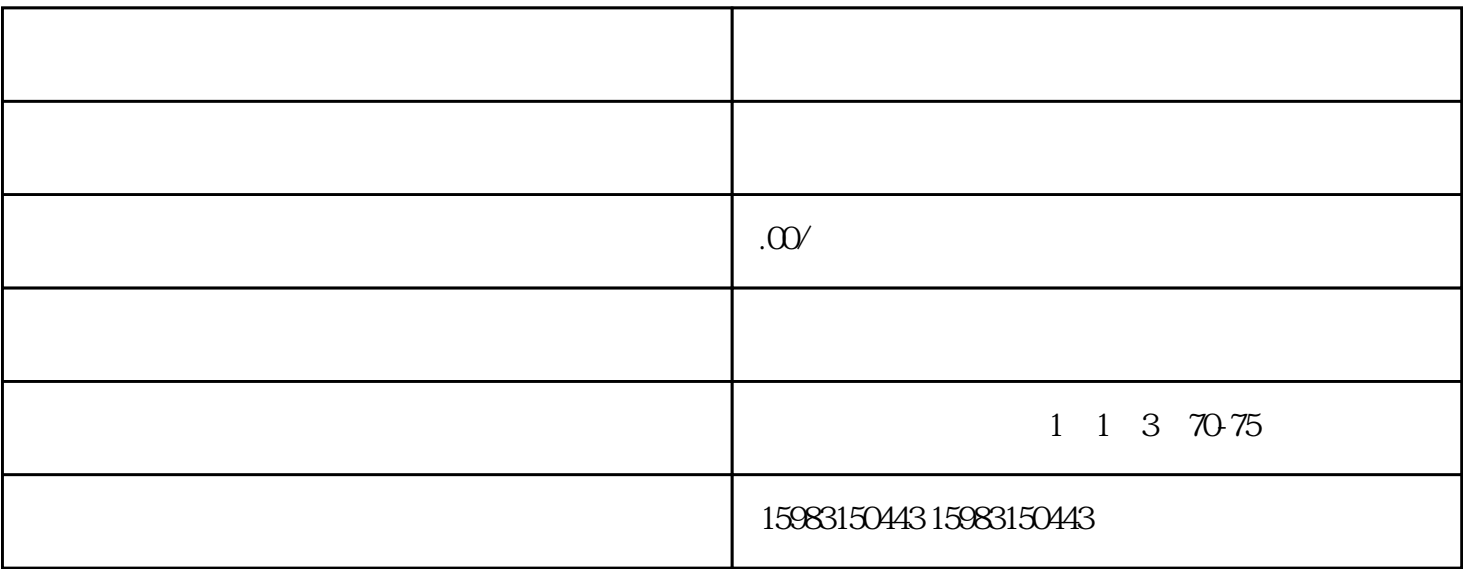

 $\gamma$ 

 $2$  , we can assume that  $\alpha$  is the contract of  $\alpha$  in  $\alpha$ 

 $1$ 

3、申请开通直播:在直播中心页面,你可以看到"我要直播"的入口,点击进入后按照提示填写申请信

 $4<sub>1</sub>$ 

 $5$